1.  $\sim$ 

丽

国,  $\boxed{\mathbf{E}}$ 

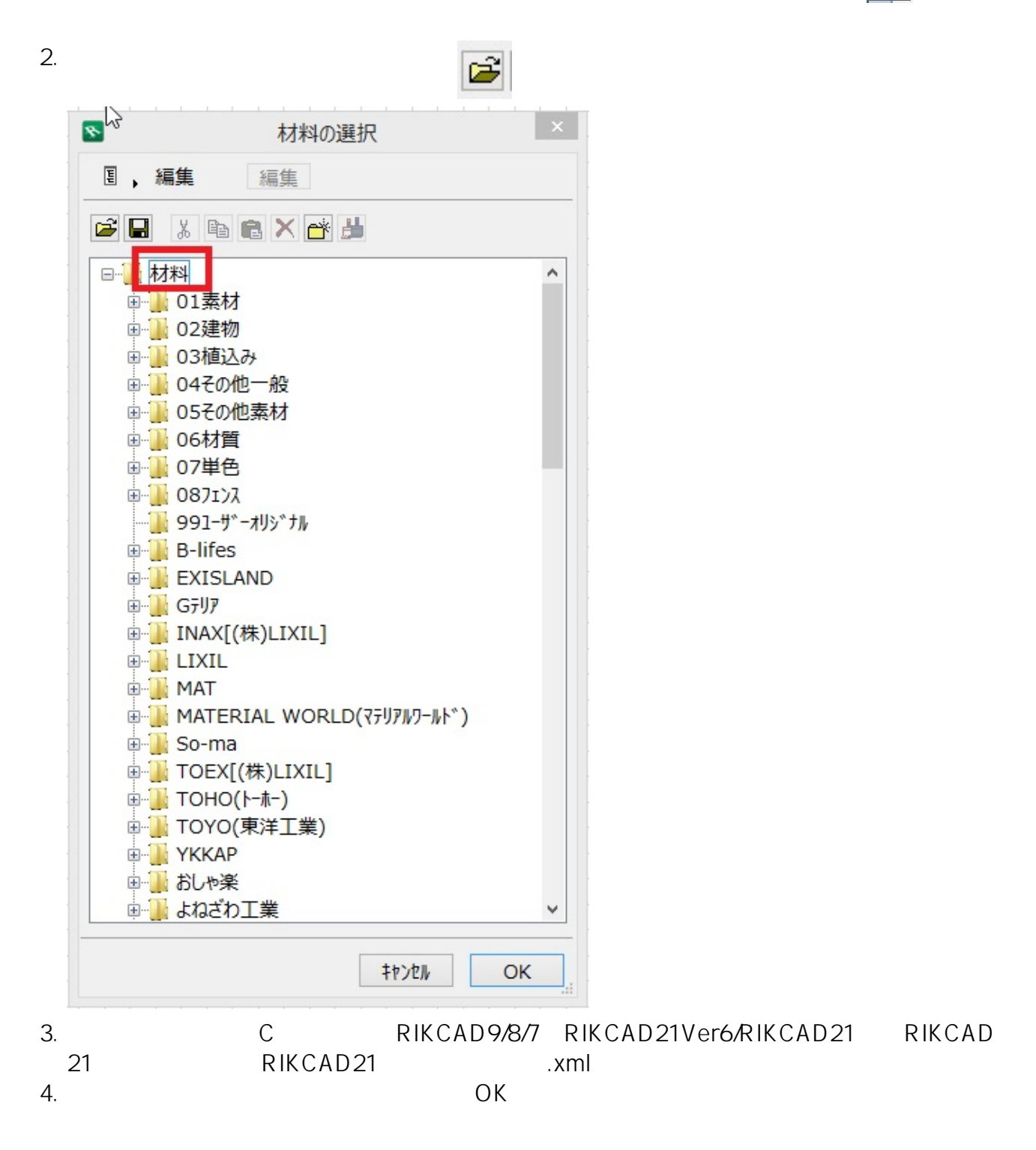

ID: #1143

 $: 2018 - 10 - 1521 : 34$ 

製作者: ヘルプデスク

**(c) 2024 RIK <k\_sumatani@rikcorp.jp> | 2024-05-20 23:55:00**

[URL: http://faq.rik-service.net/index.php?action=artikel&cat=19&id=144&artlang=ja](http://faq.rik-service.net/index.php?action=artikel&cat=19&id=144&artlang=ja)